## **Free Download**

[Constructware 2006 Scaricare Attivatore 32 Bits IT](https://blltly.com/1sarol)

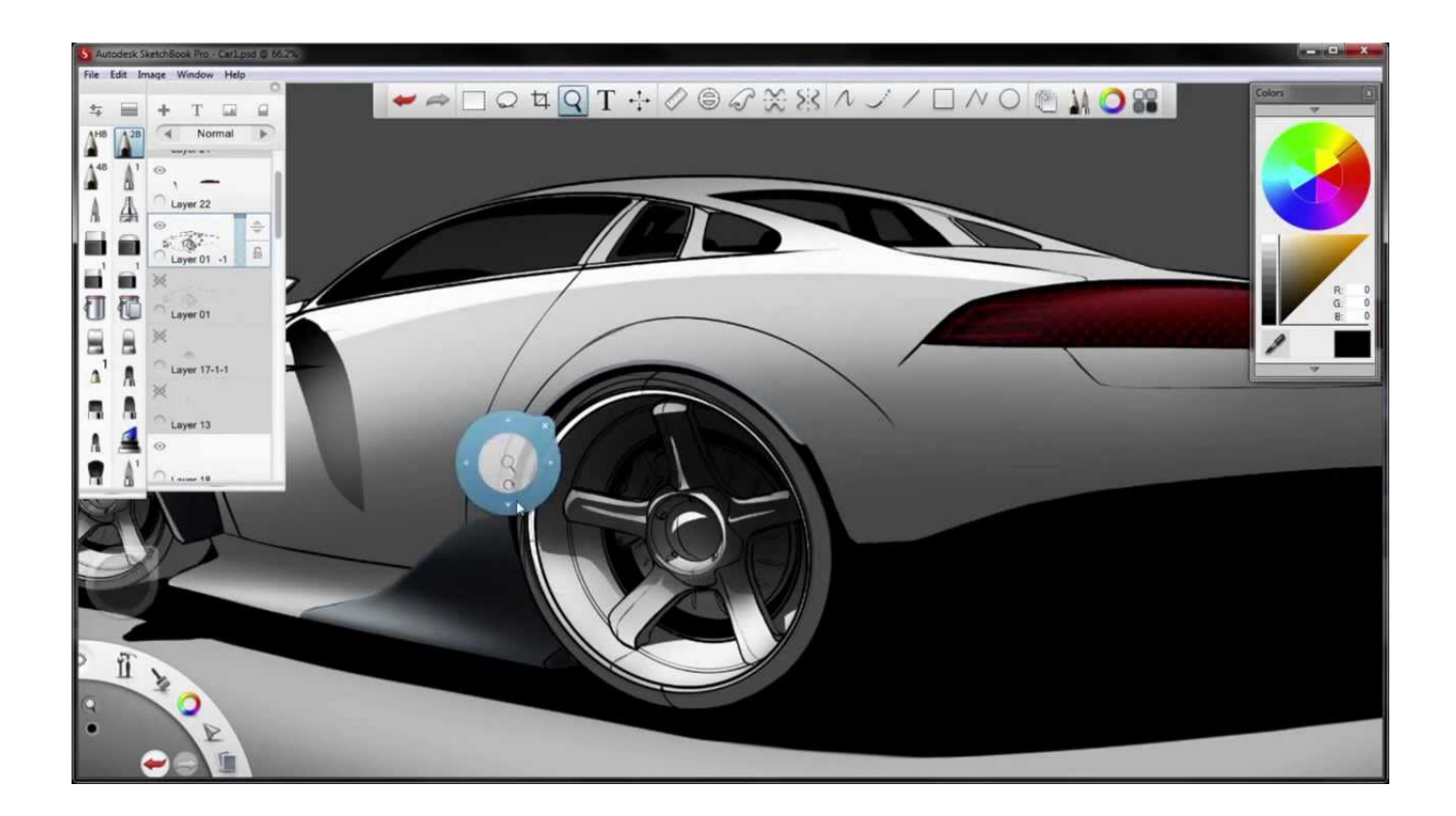

[Constructware 2006 Scaricare Attivatore 32 Bits IT](https://blltly.com/1sarol)

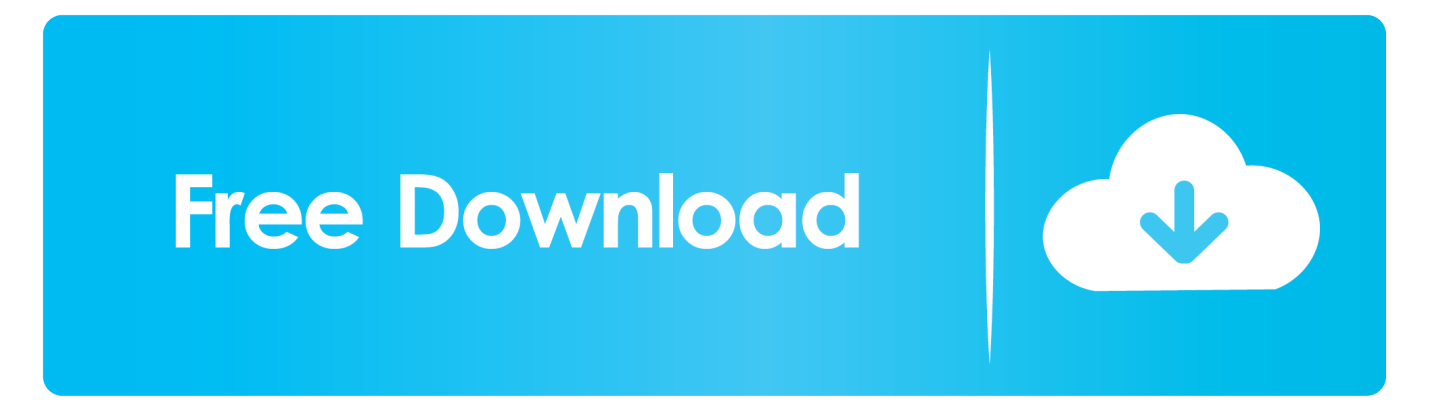

Windows 10 (32 bit & 64 bit ); Windows 10 Home (32 bit & 64 bit ); Windows 10 Home Singe Languge (32 bit & 64 bit ); Windows 10 .... Un pratico ed efficace attivatore per Windows 10 / 8 / 7 da utilizzare per ... oppure puoi scaricare la versione che ho testato cliccando direttamente QUI. Salva il .... hello friends today in this video i m going to show u how we can ACTIVATE WINDOWS VISTA EASILY AND .... Scopriamo insieme come effettuare il download ed attivare KMS Tools, il miglior attivatore di Windows 10 attualmente disponibile sul web!. You can activate any edition of Windows even it is 32 bit or is 64 bit, ... No matter if you are running Windows 7 (32bit) or Windows 7 (64bit). a49d837719